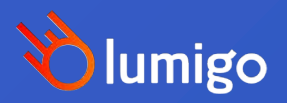

### Deploying, Building and Observing SDKs as a Service

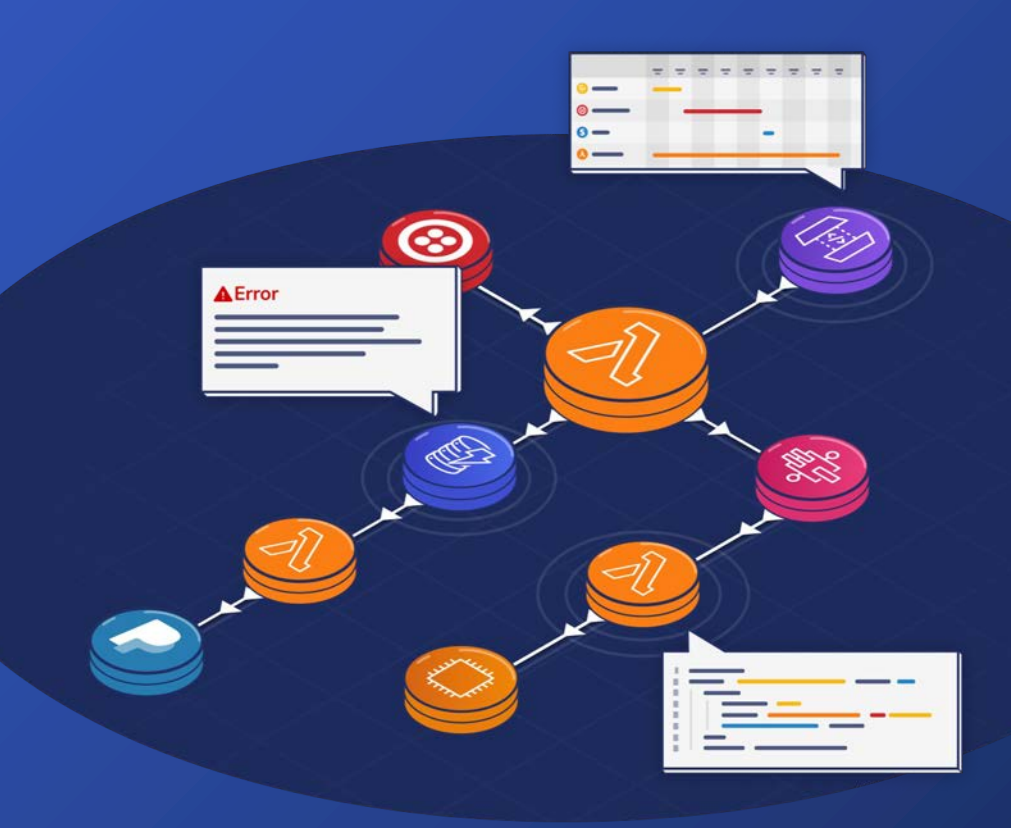

## Why do devs prefer app dark themes?

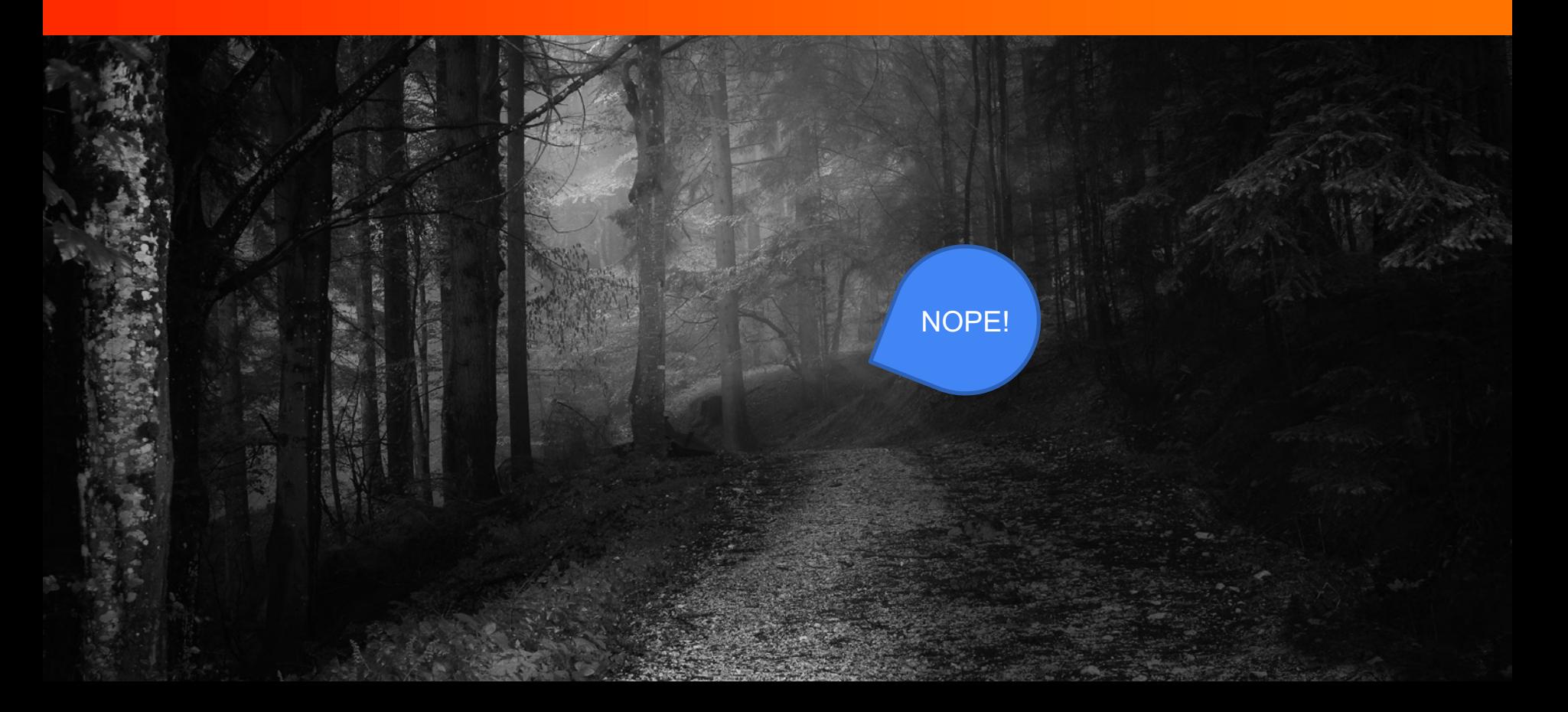

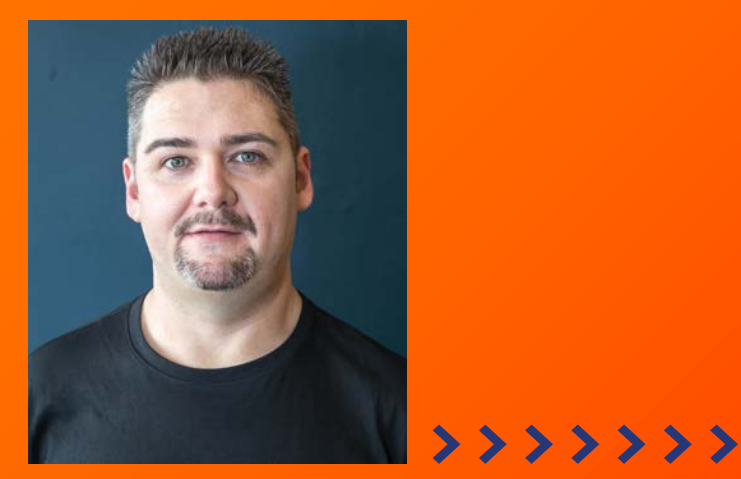

## **DeveloperSteve Coochin Lumigo Senior Developer Advocate**

Dev/Maker/Geek/Speaker/streamer/ruralite

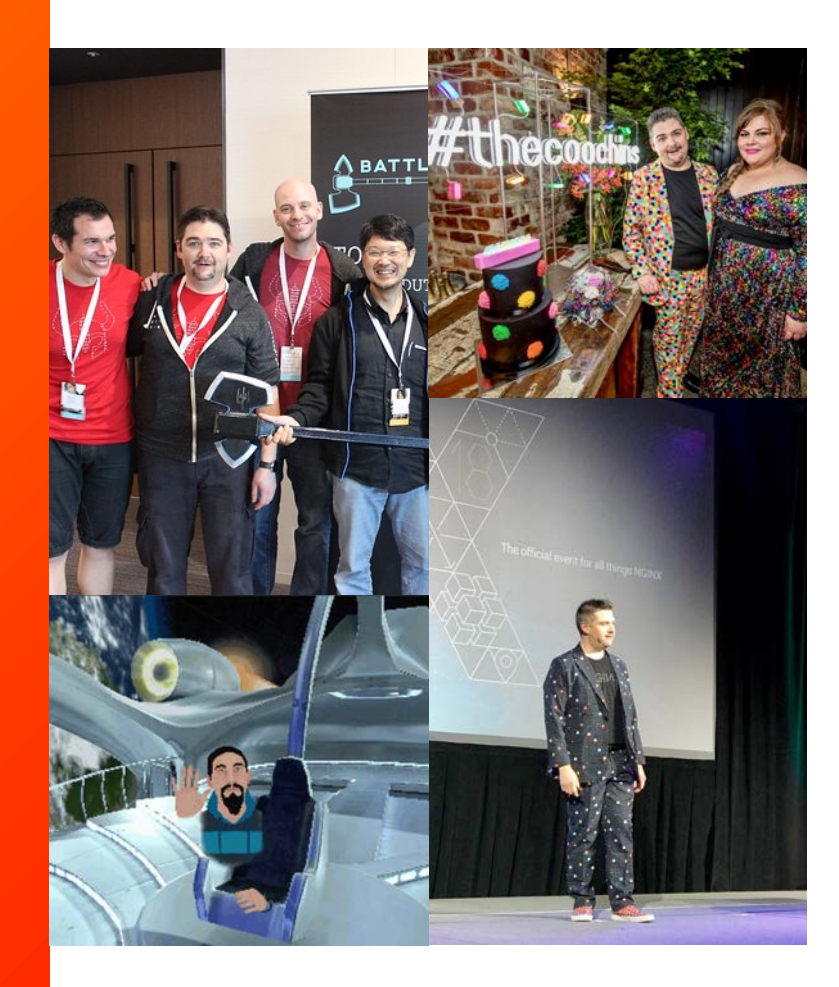

### $\vert$  <3 APIs

**Ving sources...** endencies... File Edit View Search Times & cading sdk-tools-linux-4333796.zip...  $1<sub>1</sub>$ % Received % Xferd Average Speed Til 3 I Dload Upload To<sup>-</sup>  $4682k$  $0.0:00$  $147M$  $\theta$ 0 100 android-sdk.sh **SWD** android-sdk.csh android-sdk.conf **Same course files with shaisums...** 1 license.html voca caildran

# A Good API needs to…

- Provide a Valid Service
- Be Well Documented
- Integration options
- SDKs

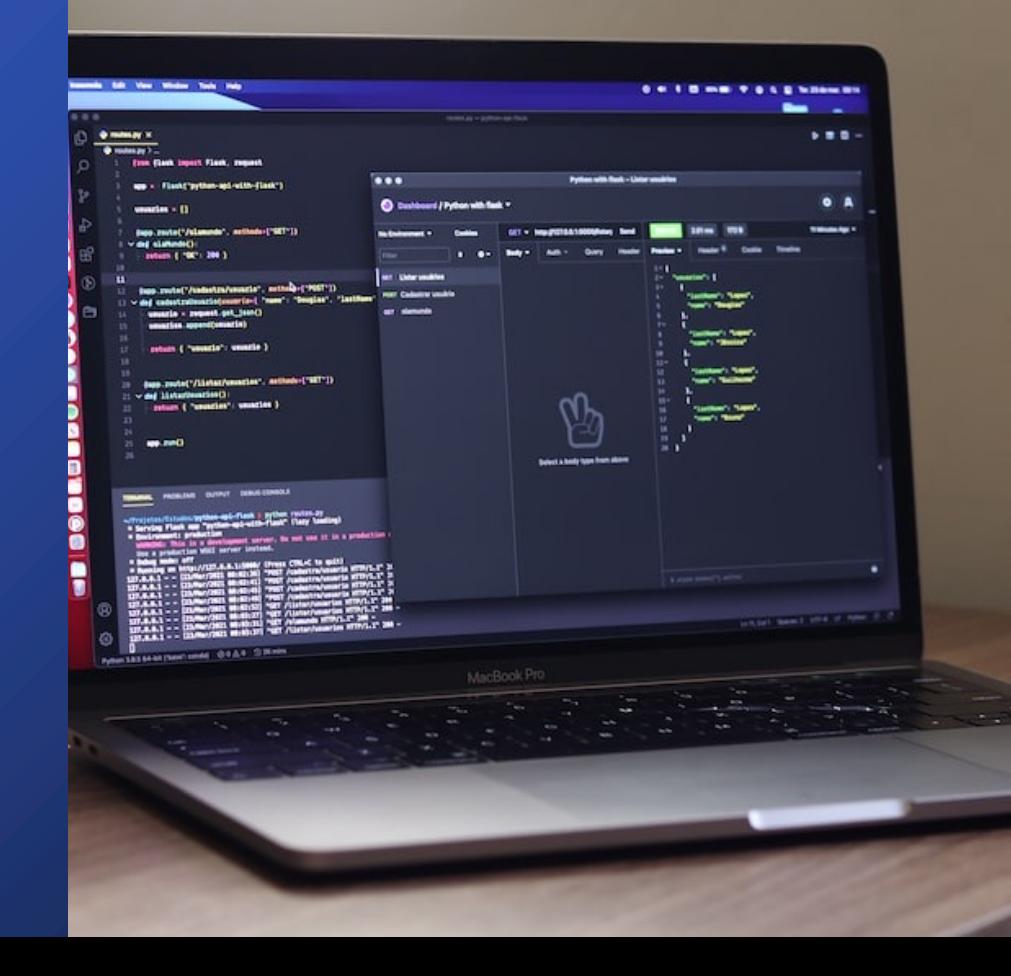

## OpenAPI **Generator**

- 
- Local CLI<br>• Deployable service<br>• OpenAPI & Swagger support
- 50+ different languages
- Customizable SDK templates
- OSS with a HUGE community

ActionScript, Ada, Apex, Bash, C, C# (.net 2.0, 3.5 or later, .NET Standard 1.3 - 2.1, .NET Core 3.1, .NET 5.0. Libraries: RestSharp, GenericHost, HttpClient), C++ (Arduino, cpprestsdk, Qt5, Tizen, Unreal Engine 4), Clojure, Crystal, Dart, Elixir, Elm, Eiffel, Erlang, Go, Groovy, Haskell (http-client, Servant), Java (Apache HttpClient, Jersey1.x, Jersey2.x, OkHttp, Retrofit1.x, Retrofit2.x, Feign, RestTemplate, RESTEasy, Vertx, Google API Client Library for Java, Restassured, Spring 5 Web Client, MicroProfile Rest Client), k6, Kotlin, Lua, Nim, Node.js/JavaScript (ES5, ES6, AngularJS with Google Closure Compiler annotations, Flow types, Apollo GraphQL DataStore), Objective-C, OCaml, Perl, PHP, PowerShell, Python, R, Ruby, Rust (hyper, reqwest, rustserver), Scala (akka, http4s, scalaz, sttp, swagger-asynchttpclient), Swift (2.x, 3.x, 4.x, 5.x), Typescript (AngularJS, Angular (2.x - 13.x), Aurelia, Axios, Fetch, Inversify, jQuery, Nestjs, Node, redux-query, Rxjs)

**API clients** 

Ada, C# (ASP.NET Core, Azure Functions), C++ (Pistache, Restbed, Qt5 QHTTPEngine), Erlang, F# (Giraffe), Go (net/http, Gin, Echo), Haskell (Servant, Yesod), Java (MSF4J, Spring, Undertow, JAX-RS: CDI, CXF, Inflector, Jersey, RestEasy, Play Framework, PKMST, Vert.x, Apache Camel), Server stubs Kotlin (Spring Boot, Ktor, Vertx), PHP (Laravel, Lumen, Mezzio (fka Zend Expressive), Slim, Silex, Symfony), Python (FastAPI, Flask), NodeJS, Ruby (Sinatra, Rails5), Rust (rust-6server), Scala (Akka, Finch, Lagom, Play, Scalatra)

## **Generator CLI**

openapi-generator-cli generate -g go --additional- $\bullet$ properties=prependFormOrBodyParameters=true \-o out -i petstore.yaml

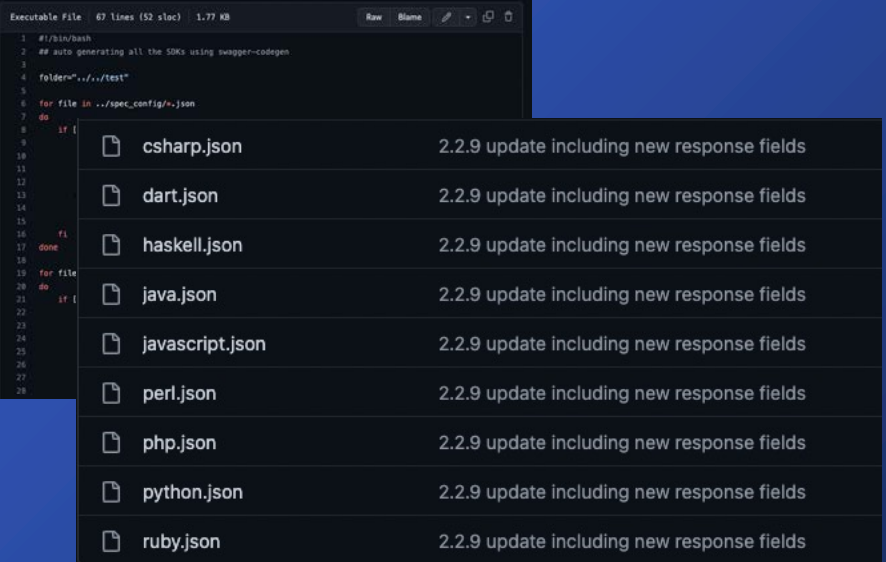

#### openapi-generator-cli help generate **NAME**

openapi-generator-cli generate - Generate code with the specified generator.

#### **SYNOPSIS**

openapi-generator-cli generate [(-a <authorization> | --auth <authorization>)] [--api-name-suffix <api name suffix>] [--api-package <api package>] [--artifact-id <artifact id>] [--artifact-version <artifact version>] [(-c <configuration file> | --config <configuration file>)] [--dry-run] [(-e <templating engine> | --engine <templating engine>)] [--enable-post-process-file] [(-q <qenerator name> | --generator-name <generator name>)] [--generate-alias-as-model] [--git-host <git host>] [--git-repo-id <git repo id>] [--git-user-id <git user id>] [--qlobal-property <qlobal properties>...] [--qroup-id <qroup id>] [--http-user-agent <http user agent>] [(-i <spec file> | --input-spec <spec file>)] [--ignore-file-override <ignore file override location>] [--import-mappings <import mappings>...] [--instantiation-types <instantiation types>...] [--invoker-package <invoker package>] [--language-specific-primitives <language specific primitives>...] [--legacy-discriminator-behavior] [--library <library>] [--log-to-stderr] [--minimal-update] [--model-name-prefix <model name prefix>] [--model-name-suffix <model name suffix>] [--model-package <model package>] [(-o <output directory> | --output <output directory>)] [(-p <additional properties> | --additional-properties <additional properties>)...] [--package-name <package name>] [--release-note <release note>] [--remove-operation-id-prefix] [--reserved-words-mappings <reserved word mappings>...] [(-s | --skip-overwrite)] [--server-variables <server variables>...] [--skip-operation-example] [--skip-validate-spec] [--strict-spec <true/false strict behavior>] [(-t <template directory> | --template-dir <template directory>)] [--type-mappings <type mappings>...] [(-v | --verbose)]

### SDK as a service

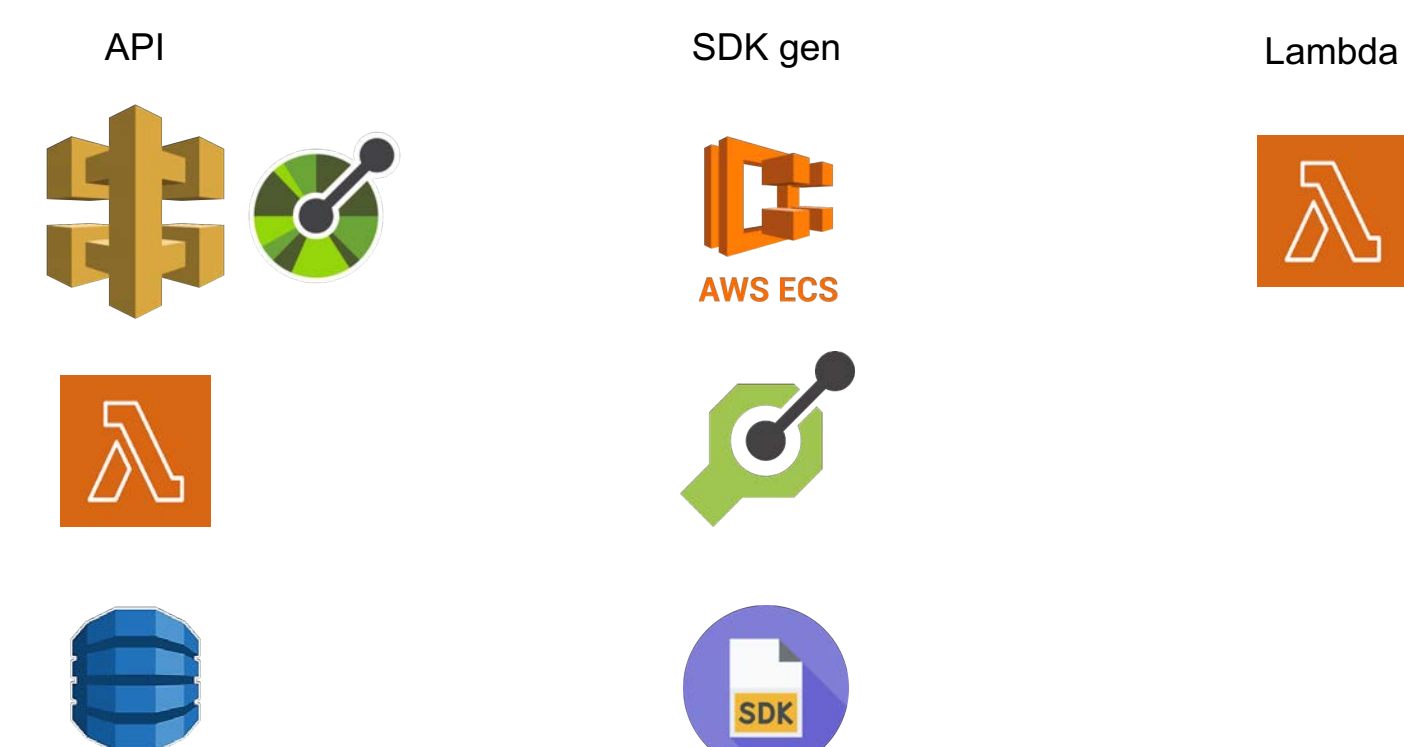

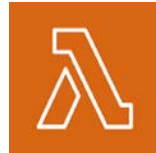

### How Distributed Tracing can help

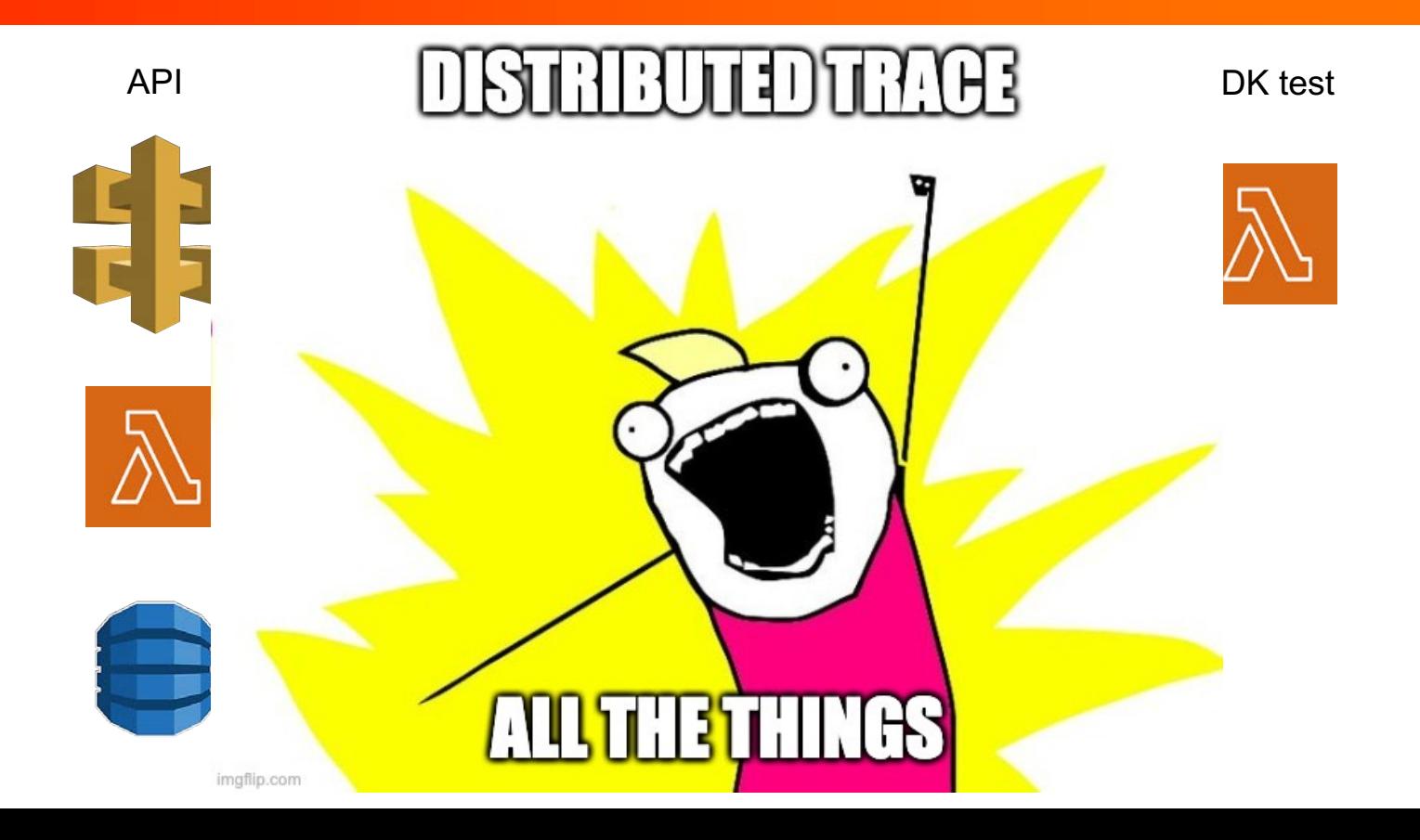

Cloud Native **Applications** are highly distributed with hundreds of ever -changing components

> **Hard to zoom -out** and understand overall **application health** without understanding the **context and connections between them**

 $\ddot{\phantom{a}}$ 

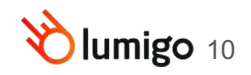

### **Distributed Tracing**

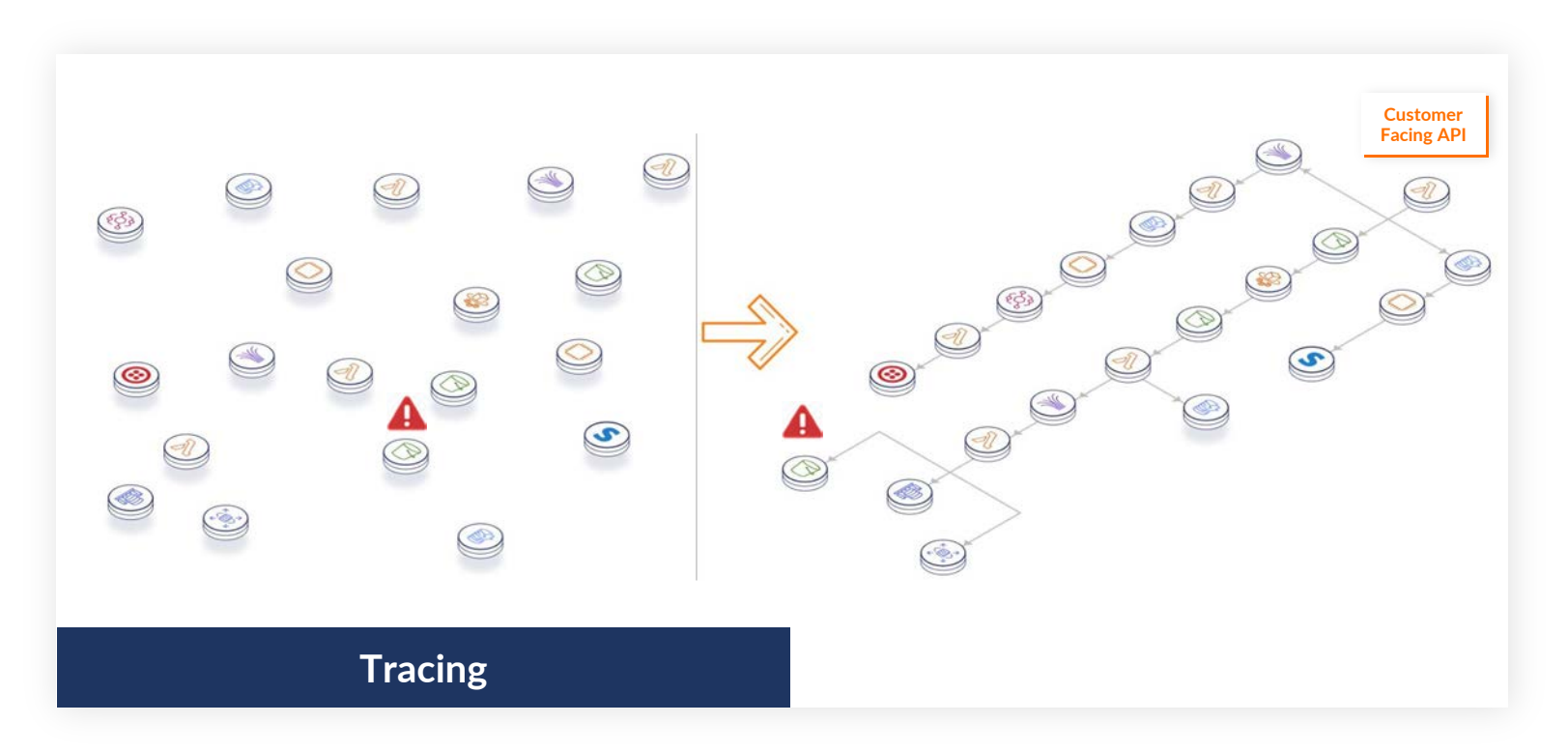

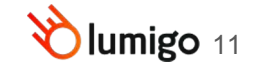

### **Agentless Observability**

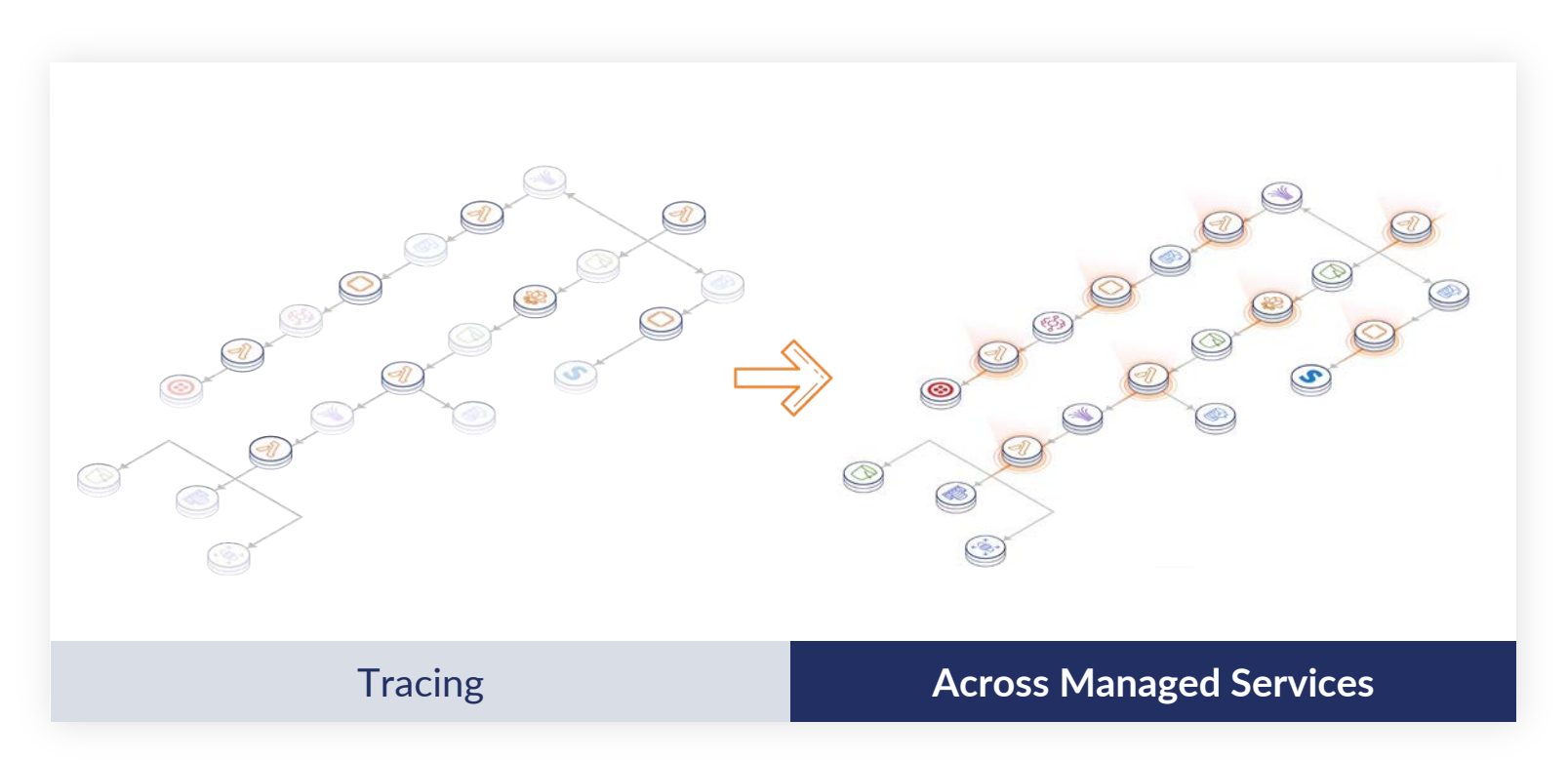

![](_page_11_Picture_2.jpeg)

## Full Circle Observability

![](_page_12_Picture_1.jpeg)

#### API Gateway Monitoring

![](_page_13_Picture_7.jpeg)

![](_page_14_Picture_14.jpeg)

Cattings

What's New Help

Settings

## **SDK Testing**

![](_page_15_Picture_1.jpeg)

Invocations

![](_page_15_Picture_2.jpeg)

![](_page_15_Picture_3.jpeg)

![](_page_15_Picture_20.jpeg)

## See the full trace picture

![](_page_16_Picture_7.jpeg)

## Take Aways

- Design APIs for Dev Consumption
- Rinse, Repeat and Refine
- Monitor and Trace Everything
	- APIs
	- SDKs
	- Deployed Code

![](_page_17_Picture_7.jpeg)

#### **Distributed Tracing made easy** Lumigo.io/blog

![](_page_18_Picture_1.jpeg)

DeveloperSteve, Jan 18 2023

#### **Monitoring AWS DynamoDB** performance and latency

Amazon DynamoDB is a fully managed NoSQL database service provided by AWS and is tailor-made for serverless applications. As a...

![](_page_18_Picture_5.jpeg)

EC<sub>2</sub>

#### **Comparing Amazon ECS launch types: EC2 vs. Fargate**

Amazon Elastic Container Service (ECS) is a fully managed container orchestration service that enables users to easily run, manage and...

![](_page_18_Picture_8.jpeg)

Saar Tochner, Dec 22 2022

#### **Zero-Friction AWS** Lambda Instrumentation with external extensions

If you've been in the software business for some time, you've probably noticed that creating software isn't only about adding...  $-$ 

![](_page_18_Picture_12.jpeg)

![](_page_18_Picture_13.jpeg)

![](_page_18_Picture_14.jpeg)

Fargate

### >>>>>>>> USE YOUR **TECH SUPER POWERS** FOR GOOD

![](_page_19_Picture_1.jpeg)

"Be excellent to each other"

![](_page_19_Picture_3.jpeg)

# **Thank You**

![](_page_20_Picture_1.jpeg)